9/28/22, 2:34 PM Student Management System

Student EnrollNo.

# SARDAR PATEL ACADEMY AND RESEARCH CENTER

National Institute of Open Schooling(NIOS), AVI No. 990262, MHRD Govt. Of India NIELIT/DOEACC Society, Ministry of IT, Govt of India - ACCR. No 01921.

### DAIT Paper Code - DAIT-SEM1-SEP-2022

Time: 2 Hours Max Marks: 80. November 2 Hours Max Marks: 80.

## Instructions

- 1. Student can give answers either in Hindi or English.
- 2. Student can only use black or blue pan.
- 3. Mobile phones are not allowed
- 3. Mobile phones are not allowed
- 4. You can't leave exam room at first hour

#### Question 1. Fill in the blanks (All questions are compulsory) 10x1 = 10

- 1. \_\_\_\_\_\_\_\_\_\_\_\_\_\_ Option is used for Recording Text.
- 2. A \_\_\_\_\_\_\_\_\_ is formed when a row and a column intersects.
- 3. Maximum number of columns in Excel is\_\_\_\_\_\_\_\_
- 4. \_\_\_\_\_\_\_\_key is used to check the Spelling & Grammar.

5. \_\_\_\_\_\_\_\_\_\_ is used to Move image from one place to another.

- 6. \_\_\_\_\_\_\_\_\_\_ is used to Increase text size in Photoshop.
- 7. In Photoshop 3D effect is in ------- menu
- 8. The short cut key for spell check in MS Word is ----------
- 9. The \_\_\_\_\_\_\_\_\_\_\_\_lets you select those areas of an image which share a similar colour.
- 10. All slides can be seen one by one in \_\_\_\_\_\_\_ view.

#### Question 2. MCQ (All questions are compulsory) 10x1 = 10

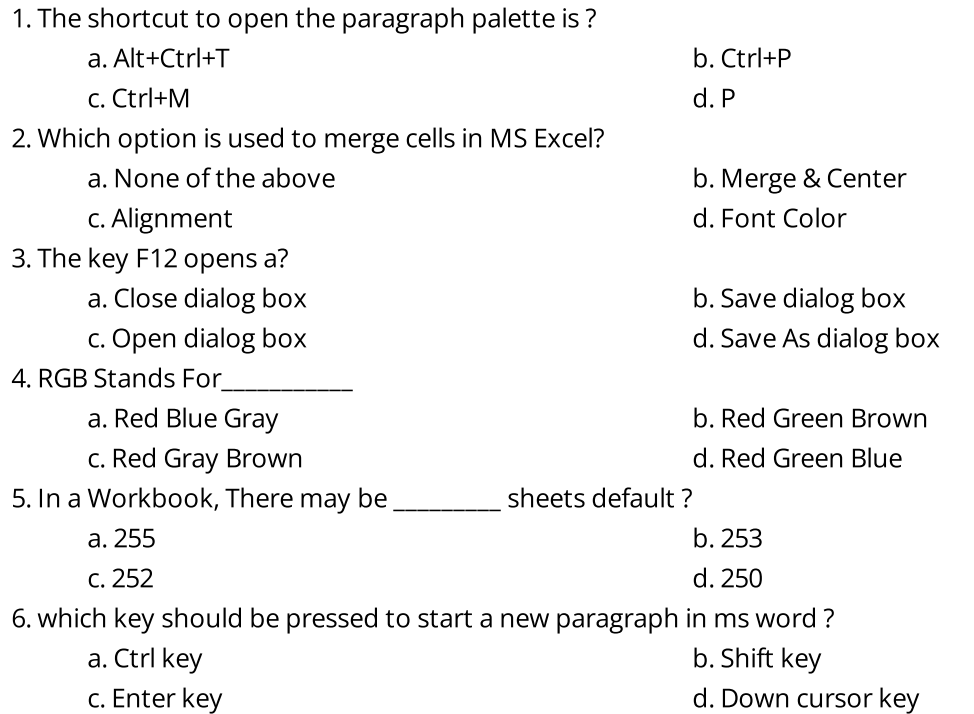

7. Which option can be used to set custom timings for slides in a presentation ?

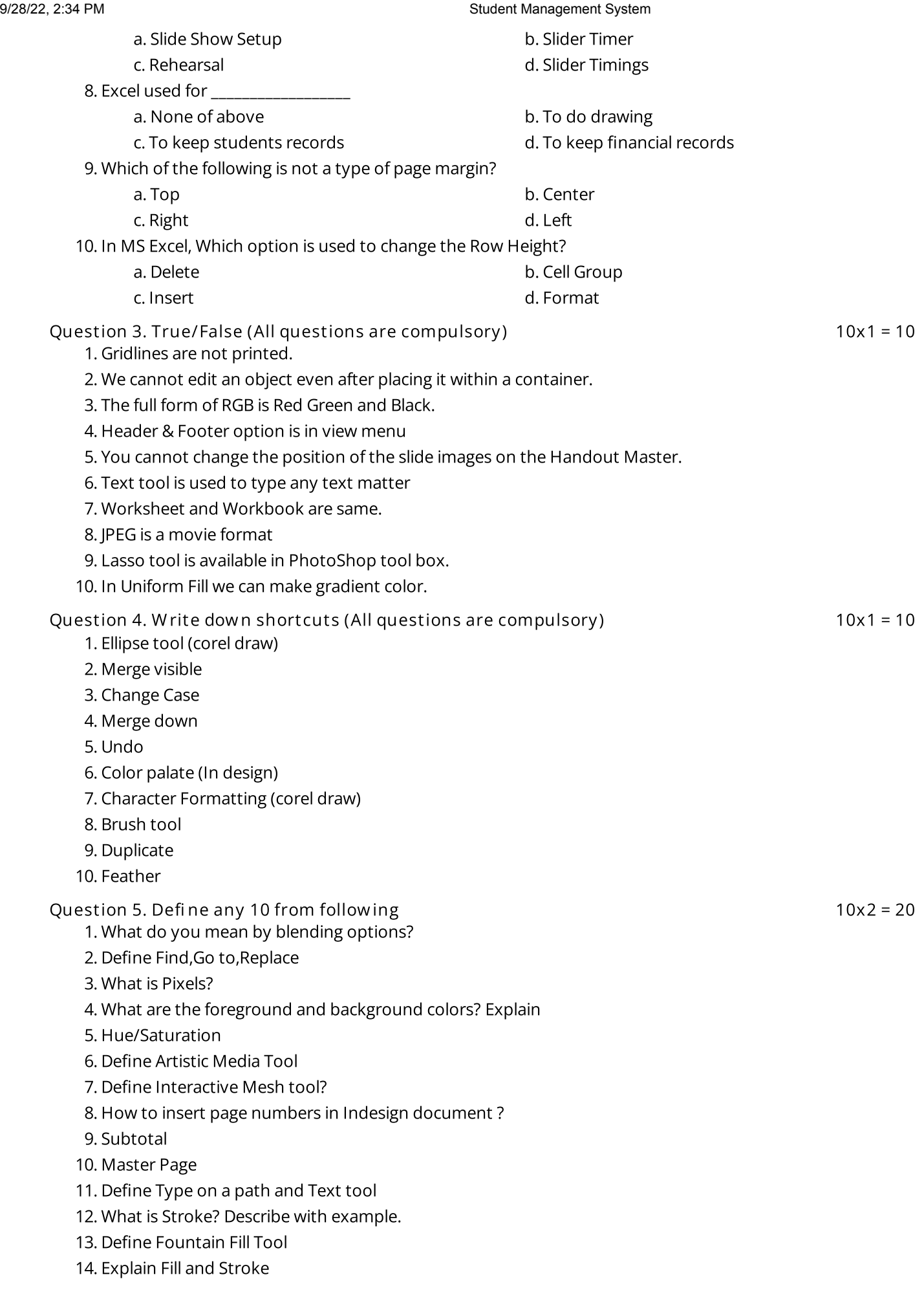

Question 6. Describe any  $4 \times 5 = 20$ 

- 1. What is refrence?Explain all types?
- 2. What is Book mark?
- 3. What is a Gradient in Adobe Photoshop?
- 4. explane the font group in ms word ?
- 5. How you can insert an online picture in your word document?
- 6. What is Drop Cap? Give an example.